## Kurz-URLs einrichten [HVF&PH]

## 14.05.2024 19:58:50

## **FAQ-Artikel-Ausdruck**

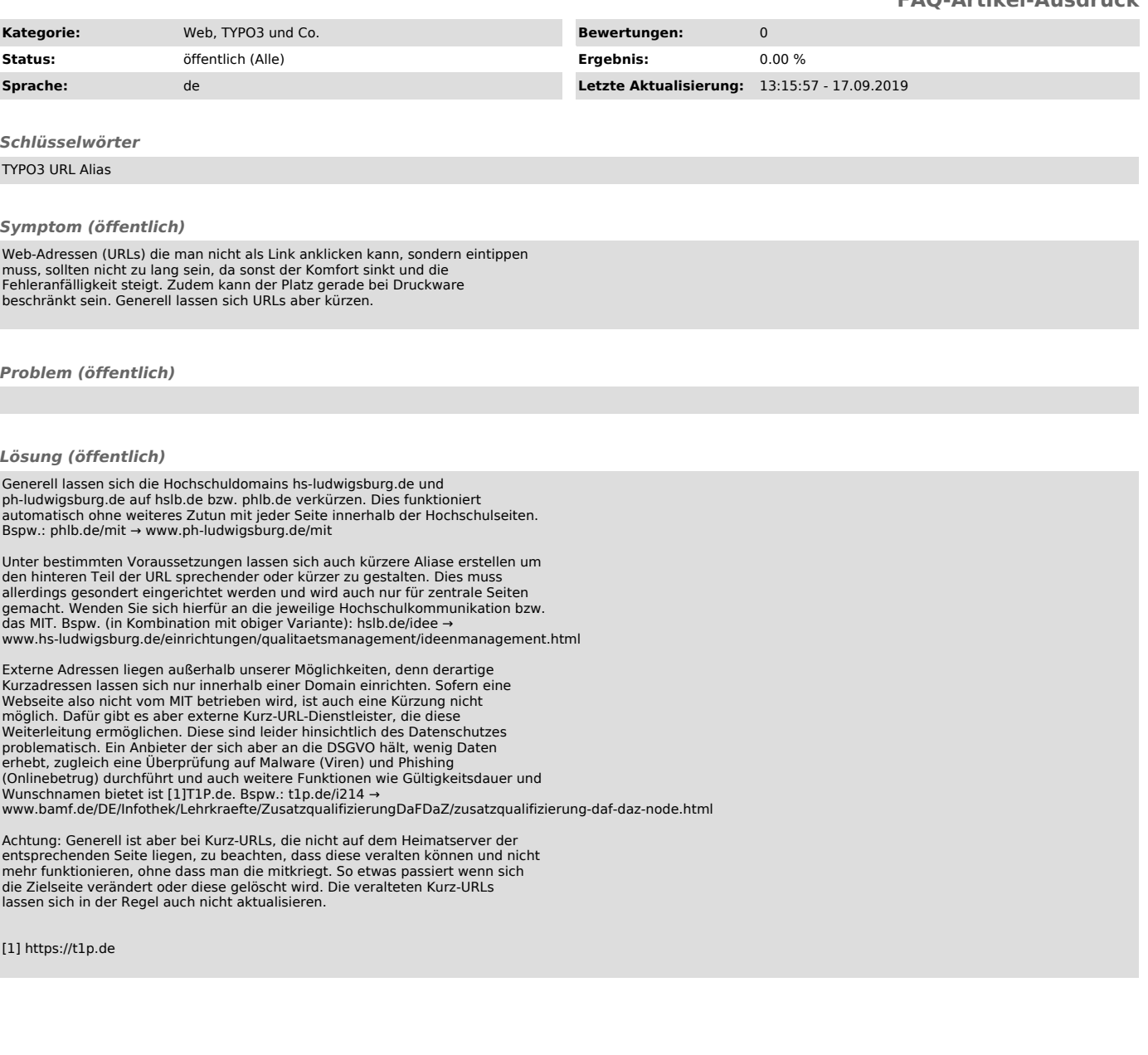